# APRENDIZAJE DE CALIDAD E INNOVACIÓN

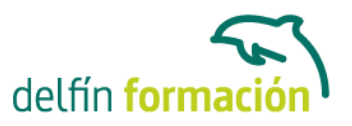

### **WORD 2007 AVANZADO**

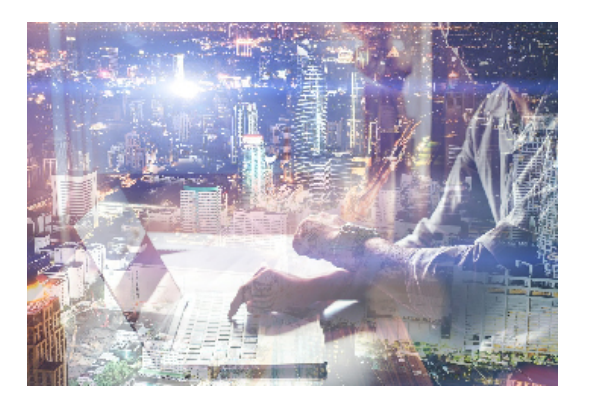

#### **Dirigido a: Objetivos:**

Este programa nos facilitar crear, compartir y leer documentos desde el más simple al documento de apariencia profesional más compleja. Las posibilidades de esta aplicación son tantas que se estima que el usuario medio sólo utiliza un 20% de sus capacidades. La intención de este curso es consolidarse en el de las herramientas, sacándole todo el partido a un programa con muchas posibilidades rpofesionales. El curso incluye simulaciones del programa real por lo que no es imprescindible tenerlo instalado. Además son numerosas las prácticas" paso a paso" descargables (PDF), así como las explicaciones audiovisuales y los cuestionarios.

### **Contenidos formativos:**

- 1 Opciones de párrafo
- 1.1 Sangría
- 1.2 Sangría y espacio
- 1.3 Interlineado
- 1.4 Práctica Salmón
- 1.5 Práctica Florencia
- 1.6 Práctica simulada Cambiar el interlineado
- 1.7 Cuestionario: Opciones de párrafo
- 2 Tabulaciones
- 2.1 Establecer tabulaciones
- 2.2 Tabulaciones con caracteres de relleno
- 2.3 Eliminar y mover tabulaciones
- 2.4 Cambiar espacio predefinido
- 2.5 Práctica Ventas
- 2.6 Práctica simulada Aplicar tabulaciones
- 2.7 Cuestionario: Tabulaciones
- 3 Listas numeradas y viñetas
- 3.1 Crear listas numeradas y listas con viñetas
- 3.2 Crear listas de varios niveles
- 3.3 Definir nuevo formato de número o viñetas
- 3.4 Práctica Plantillas integradas

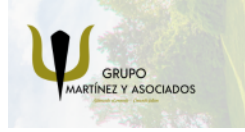

**3** 965 34 06 25 **3** 607 74 52 82 component informacion.es

(iii) www.delfinformacion.com

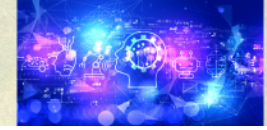

Nuevas Tecnologías

## APRENDIZAJE DE CALIDAD E INNOVACIÓN

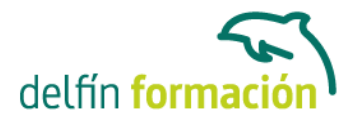

- 3.5 Práctica simulada Crear listas numeradas y con viñetas
- 3.6 Cuestionario: Listas numeradas y viñetas
- 4 Herramientas de ortografia
- 4.1 Ortografía y gramática
- 4.2 Sinónimos
- 4.3 Guiones
- 4.4 Traductor
- 4.5 Práctica Más de dos millones
- 4.6 Práctica simulada Ortografía y sinónimos
- 4.7 Cuestionario: Herramientas de ortografía
- 5 Encabezados y pies de páginas
- 5.1 Herramienta para encabezado y pie de página
- 5.2 Crear pies de página
- 5.3 Insertar números de páginas
- 5.4 Práctica Aislamiento acústico
- 5.5 Práctica Sobre esto y aquello
- 5.6 Práctica simulada Insertar un encabezado y pie de página
- 5.7 Cuestionario: Encabezado y pie de página
- 6 Notas al pie y notas finales
- 6.1 Insertar notas al pie y notas al final
- 6.2 Modificar el texto de una nota
- 6.3 Marcadores
- 6.4 Práctica La leyenda toledana
- 6.5 Práctica simulada Insertar una nota al pie
- 6.6 Cuestionario: Notas al pie y finales
- 7 Creación de tablas
- 7.1 Insertar tablas
- 7.2 Dibujar tablas
- 7.3 Introducir texto en una tabla
- 7.4 Cambiar la orientación del texto
- 7.5 Propiedades de tabla
- 7.6 Alineación de los datos
- 7.7 Práctica Carpema
- 7.8 Práctica Formación continua
- 7.9 Práctica Columnas
- 7.10 Práctica simulada Insertar una tabla
- 7.11 Cuestionario: Creación de tablas
- 8 Columnas

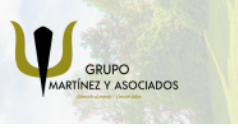

**3** 965 34 06 25 **3** 607 74 52 82 **O** info@delfinformacion.es

(iii) www.delfinformacion.com

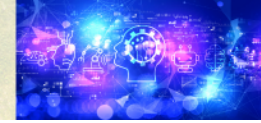

Nuevas Tecnologías

### APRENDIZAJE DE CALIDAD E INNOVACIÓN

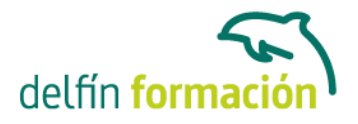

- 8.1 Creación de columnas de estilo boletín
- 8.2 Insertar saltos de columna
- 8.3 Práctica Ordenadores competitivos
- 8.4 Práctica simulada Colocar texto en tres columnas
- 8.5 Cuestionario: Columnas
- 8.6 Cuestionario: Cuestionario final

**Duración:** 10 Horas

**Fecha Inicio:** -

**Fecha Fin:** -

**Horario:** -

**Lugar Impartición:** Consultar

**Precio:** 70,00€

**Descuentos:** Precio único

**Tipo de Formación:** -

**Requisitos:** Consultar

**Calendario:** Estamos actualizando el contenido, perdona las molestías.

\* Delfín Formación es una entidad inscrita y acreditada en el registro de Centros y Entidades de Formación Profesional para el Empleo de la Comunidad Valenciana.

\* Si tienes cualquier duda, por favor llámanos al 965 34 06 25 o envíanos un WhatsApp al 607 74 52 82, te responderemos lo más rápido posible.

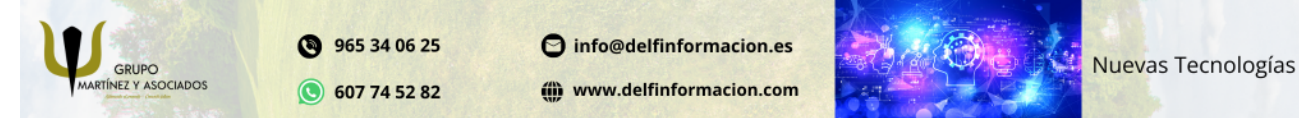